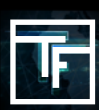

## **Cos'è un tasso di visualizzazione**

Il tasso di visualizzazione è una funzione utilizzata per determinare la distribuzione delle visualizzazioni tra ogni banner della campagna. Se non si imposta il tasso di visualizzazione del banner, il nostro sistema lo imposterà automaticamente con la stessa percentuale tra tutti i banner. Tuttavia è possibile modificarlo in qualsiasi momento.

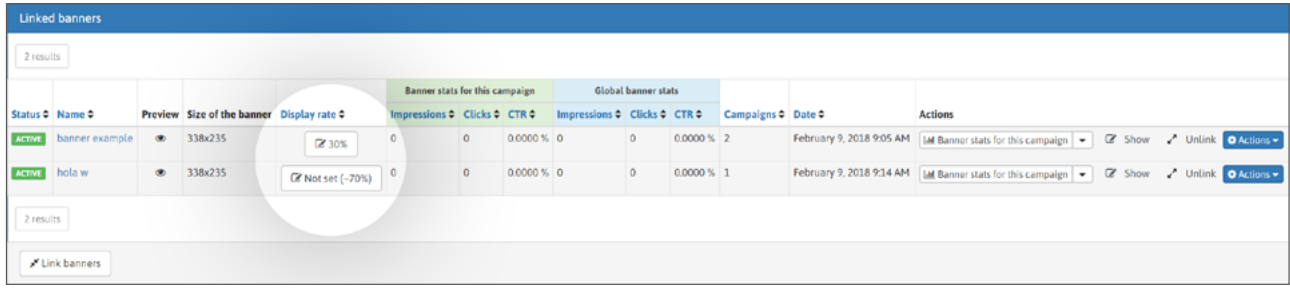

Per esempio: se hai 2 banner in una campagna, puoi avere un rapporto 30:70 e saranno visualizzati in un rapporto di 30:70. Se non si imposta la velocità di visualizzazione per i 2 banner, il sistema la imposterà automaticamente a un rapporto 50:50.

## **Come configurarlo**

Crea una campagna CPM con più di un solo banner.

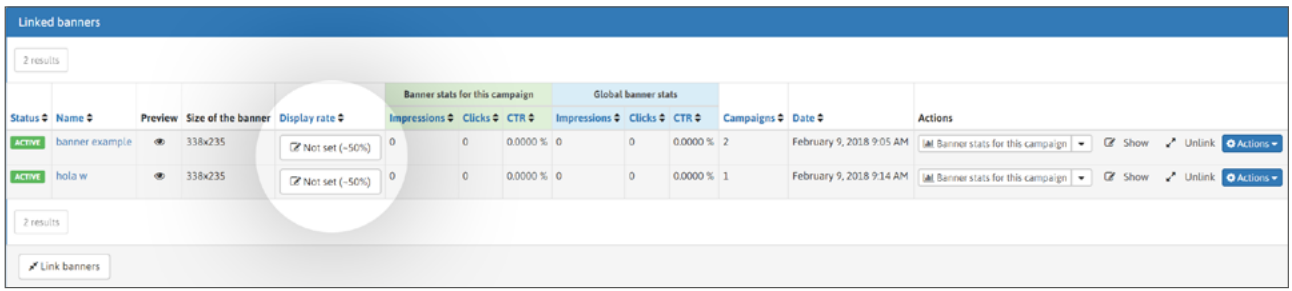

I tassi di visualizzazione sono impostati di default

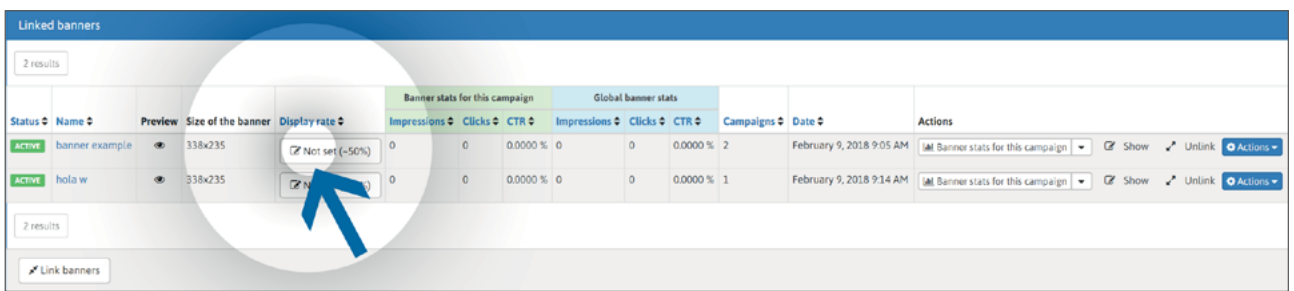

È possibile impostare le tariffe di visualizzazione personali cliccando sul pulsante "non impostato".

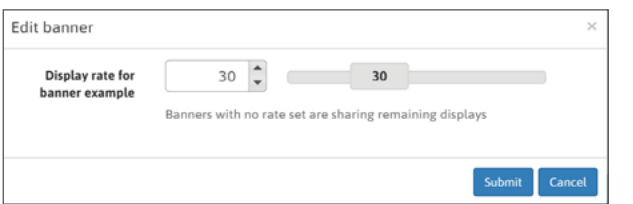

Nella casella modale è possibile digitare la velocità di visualizzazione desiderata o utilizzare il cursore. Conferma con un clic sul tasto Invia.

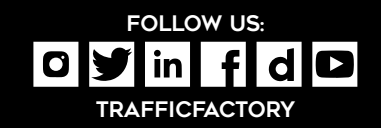

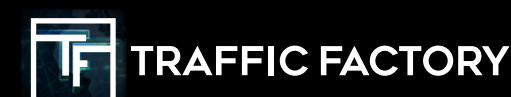